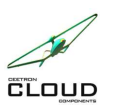

**1.2.8**

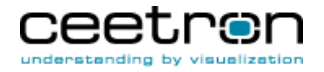

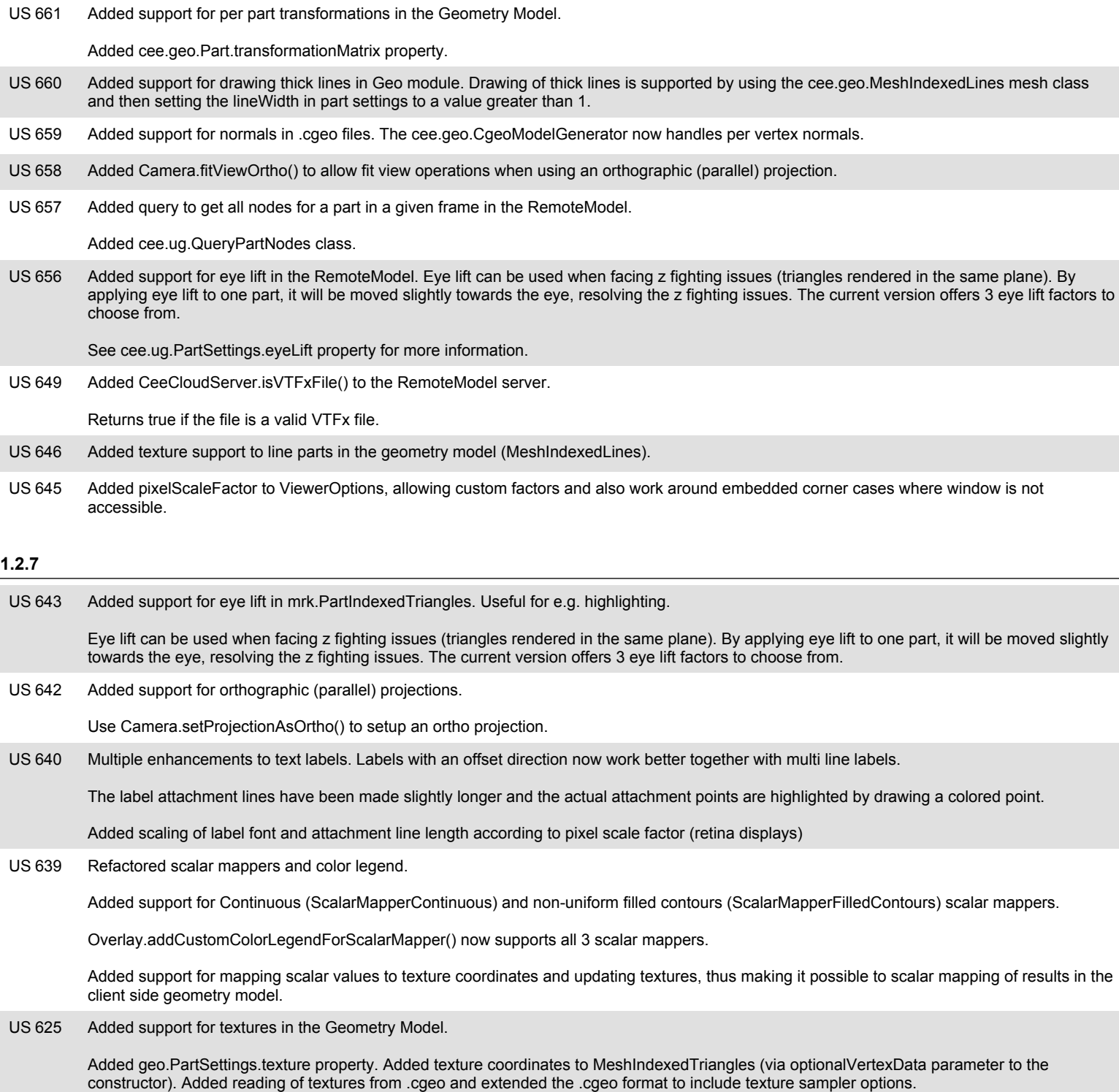

## **1.2.6**

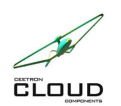

**Ceetron Cloud Components**

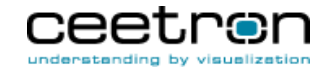

## **Release Notes - New Features**

GeoServer: Added support for preserving hard edges on models with shared nodes when adding the model to the server with the /api/v1/model/:modelKey/proto\_addCgeoToDatabase REST API call. **US 638** 

Added query parameter preserveSharpEdges=1. So to add a model and preserve edges, use:

/api/v1/model/:modelKey/proto\_addCgeoToDatabase/:cgeoFilename?preserveSharpEdges=1

Note that this will increase the data volume needed to be stored and transmitted to the client.

Added support in the geometry model to preserve hard edges in a geometry with shared nodes. **US 637** 

Added MeshIndexedTriangles.constructPreserveSharpEdges() to create a triangle mesh for a geo.Part where the nodes on the edges are duplicated if the two triangles sharing this edge has a face normal above the given crease angle.

Added GeometryModelRemoteLoader.configurePreserveSharpEdges() to be able to instruct the remote loader to split sharp edges when streaming parts from a remote server.

636 Added support for eye lift and polygon offset in the GeometryModel (cee.geo.PartSettings.eyeLift/polygonOffset). **US 636** 

Eye lift can be used when facing z fighting issues (triangles rendered in the same plane). By applying eye lift to one part, it will be moved slightly towards the eye, resolving the z fighting issues. The current version offers 3 eye lift factors to choose from.

Polygon offset can be used when drawing lines on top of triangles (e.g. to indicate a mesh or other marker lines). By applying polygon offset to the triangles parts, they will be pushed slightly away from the eye, ensuring that the lines will be drawn without interference from the triangles.

580 Extended text labeling support through the mrk.PartLabels class. The class now supports offsetting of labels using a 3D offset direction. **US 580** 

The new PartLabels.addWithOffsetDirection() function allows adding labels with a position and an offset direction. The offset direction will be used to offset the labels slightly in the specified direction.

The PartLabels.addWithOffsetDirectionFlipTowardEye() lets you specify a similar offset direction, but will flip the direction vector during drawing so that it always points towards the viewpoint.

## **1.2.3**

Added Send-To-Cloud feature to the ug.RemoteModel. **US626** 

> Using the cee.ug.RemoteModel.sendToCloud() method you can share the current model with all settings to anyone with a browser using Ceetron Cloud or your own sharing portal. Right from your own application.

Added support for geometric clipping in Views. **US 577** 

> Up to 6 user-defined clipping planes can be specified, and "bounded clipping planes" are support by allowing the user to control how many planes that must clip the geometry before it is considered clipped and not rendered. See the Clipping class for more info (View.clipping property). Added two new classes: cee.Clipping and cee.Plane.

## **1.2.2**

Added experimental support for a single step mode in CeeCloudServer. **US 623** 

> By specifying the "singleStepMode" configuration flag to RemoteModel.openModel(), the server will only load a single step at a time, thus greatly reducing the memory resource usage of animations on the server. Note that this might slow down the server.

- US 622 Added support for reading OpenFOAM (\*.foam) files. Note that polyhedra elements is still not supported.
- US 621 Added support for copy on open in CeeCloudServer (using the "copyOnOpen" config flag passed to RemoteModel.openModel()).
- Added support for reloading an analysis in the RemoteModel. **US 620**

RemoteModel.reload() will reload the analysis files on the server and update the client with the changed data. The ModelDirectory will be updated with any new states and result variables.

- The CeeCloudServer is now more proactive in closing any open VTFX files and releasing native session memory whenever a client explicitly closes a RemoteModel or is disconnected from the server. Previous versions relied on Node.js' garbage collection in order to close files and release native memory. **US619**
- Added server side cleaning of part piece cache. Clear out data payload of normal part pieces after they have been sent (but retain the records to keep CRC working). Completely prune volatile part pieces from the server cache once they have been sent. **US 617**

US 609 Now allowing non-power-of-two (NPOT) textures if the texture options comply with WebGL requirements: No mipmaps or tiling.

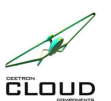

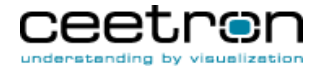

**Release Notes - New Features**

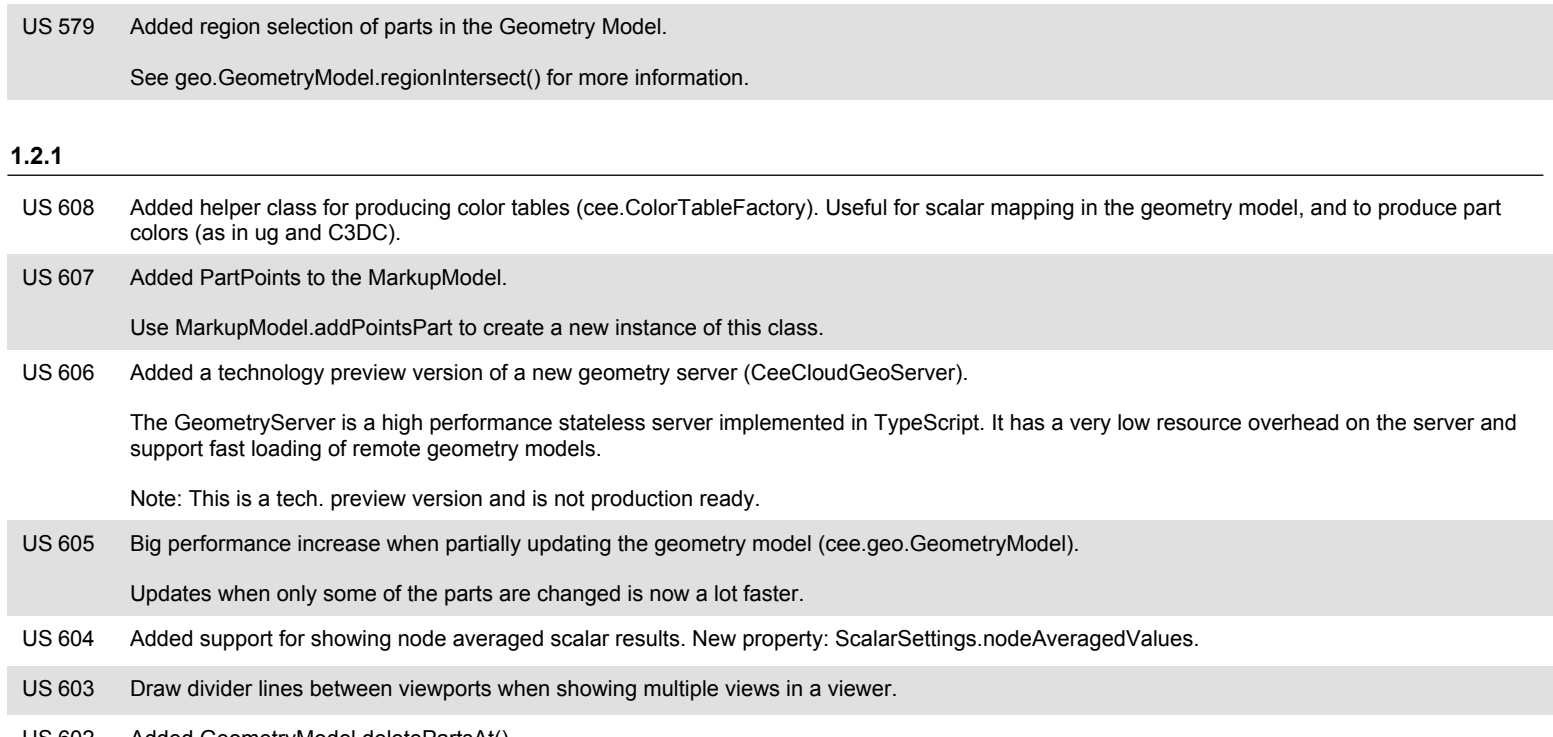

US 602 Added GeometryModel.deletePartsAt()